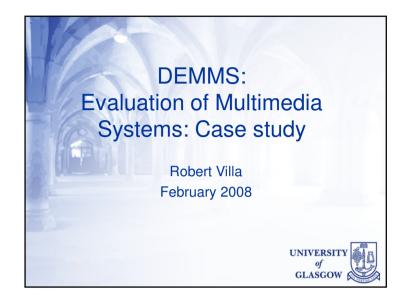

### Classic Information Retrieval Evaluation

- Test collection
  - Data
    - Documents, web pages, images, videos, etc.
  - "Information needs"
    - Provide a description of what is to be found
    - Called "topics" in TREC
  - Relevance judgements
    - List what data items are relevant to what topics
    - Normally, this is not exhaustive!
    - Data set is too large to judge every document or shot to every topic by hand

# Today: Description of TRECVID 2006 test collection Topics and Situated Work Tasks Case study: Storyboard browser

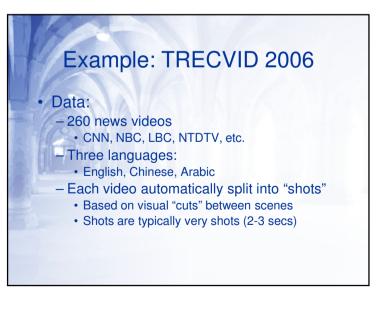

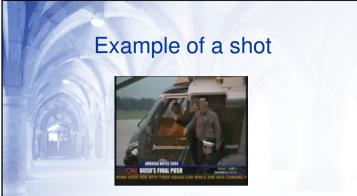

- Every shot has an associated text transcript:
  E.g. "A dramatic arrival"
- Generated by Automatic Speech Recognition (ASR)

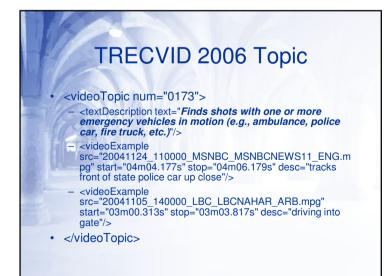

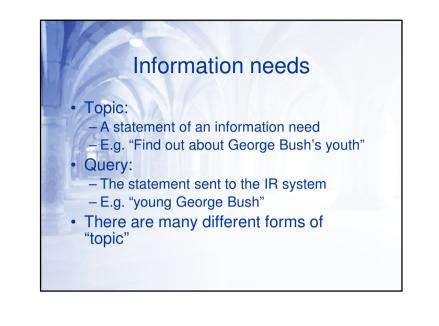

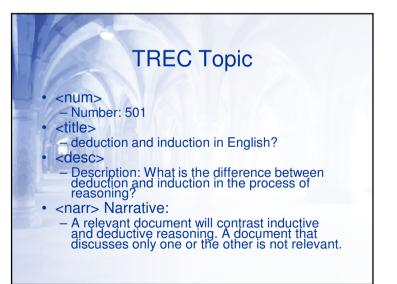

### Situated Work Tasks

- Topics such as those presented so far do not present the wider context for why information is needed
  - In user experiments, asking a user to search for information on a TRECVID or TREC topic may be seen as "unrealistic"
  - "Situated work tasks" (Borlund) seeks to address this problem by also providing a context for the search need

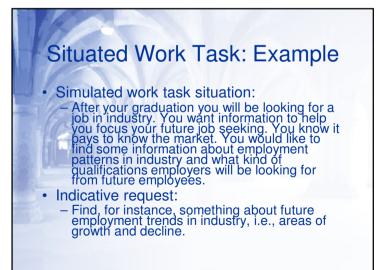

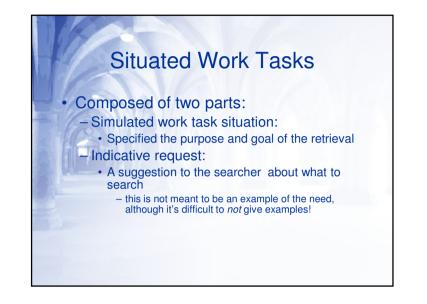

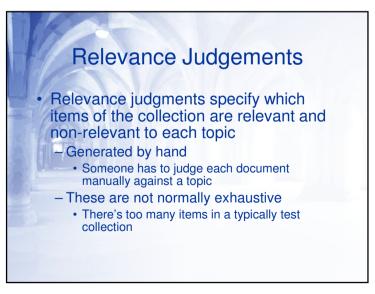

|     | TR    | E | CVID 2006   | <b>ORELs</b> |
|-----|-------|---|-------------|--------------|
|     | Topic |   | ShotID      | Relevant ?   |
| -11 | 0173  | 0 | shot100_46  | 0            |
| 2 1 | 0173  | 0 | shot101_194 | 0            |
|     | 0173  | 0 | shot101_49  | 0            |
|     | 0173  | 0 | shot110_214 | 1            |
|     | 0173  | 0 | shot102_131 | 0            |
|     | 0173  | 0 | shot102_181 | 0            |
|     | 0173  | 0 | shot110_192 | 0            |
|     |       |   |             |              |

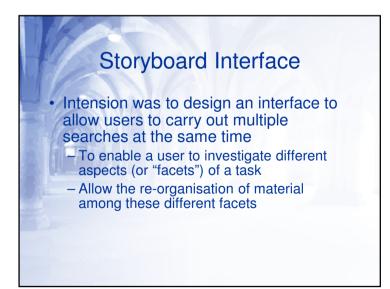

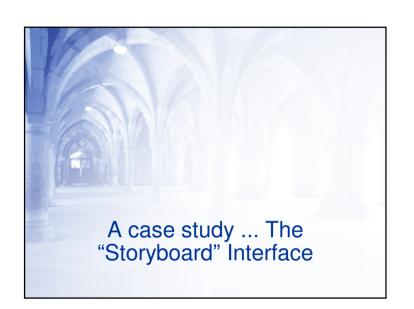

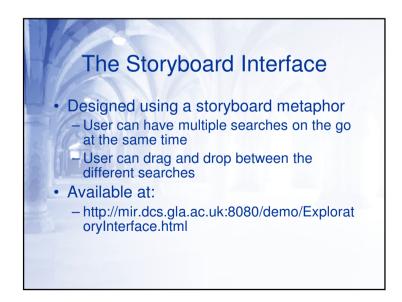

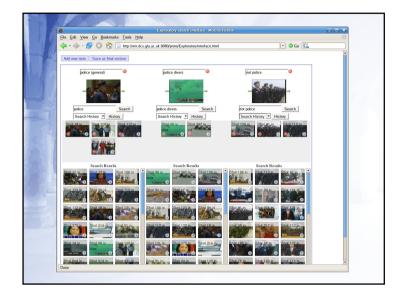

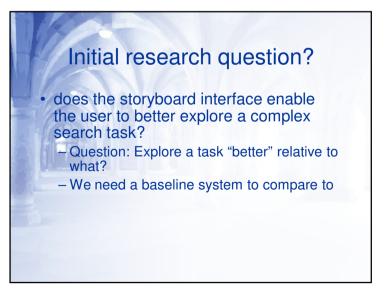

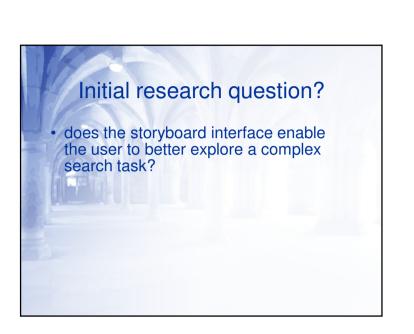

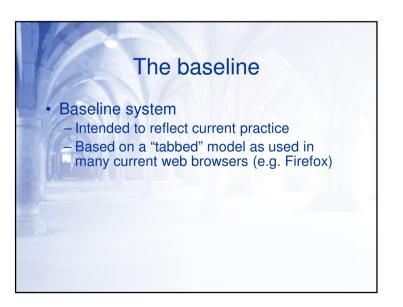

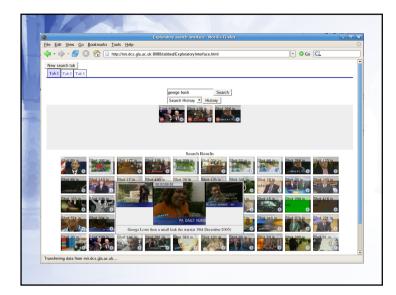

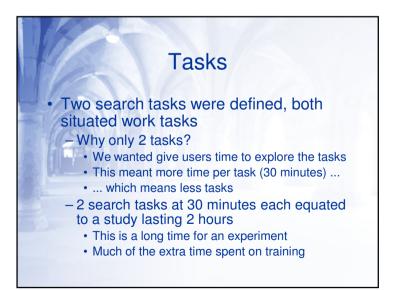

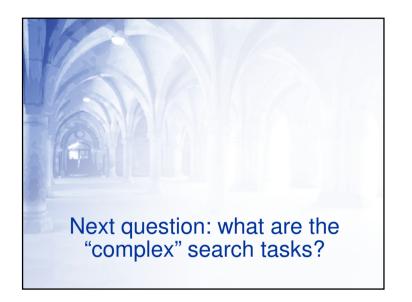

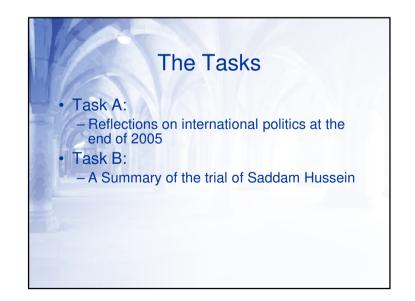

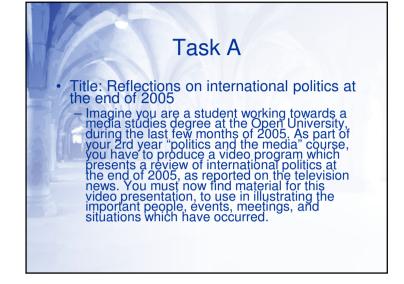

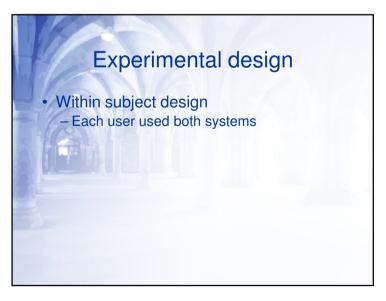

### Example: Task A (cont)

Your task is to find, using the system, shots which reflect the important political events and people during the end of 2005. Material to find may include shots of politicians, speeches, interviews, panel discussions and in particular shots linking the different people and events together. For instance, searches may include famous leaders such as George Bush or Tony Blair, and include thematic situations in which they are involved together (for example, the in war in Iraq is of common relevance to both of the above leaders). Other international organisations such as the UN and EU, and shots illustrating events involving these organisations are also of significance to your video report

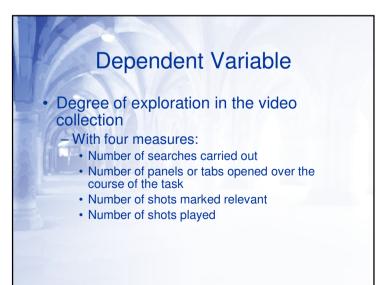

## Independent Variables System - 2 systems (Tabbed and Storyboard) Task - 2 tasks (A and B)

## Experimental Design

- Experimental design is a significant part of Statistics
  - Lots of different kinds of design are possible
  - It can be difficult to choose the right design for an experiment
  - Ideally, always consult a statistician
    - But this is often not possible

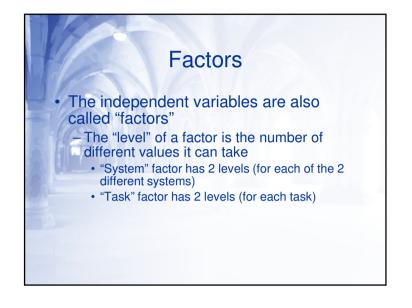

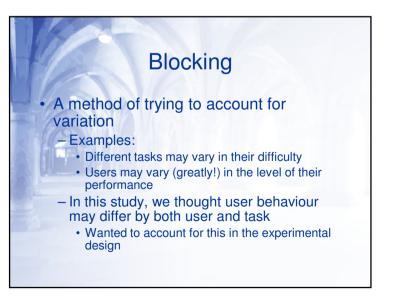

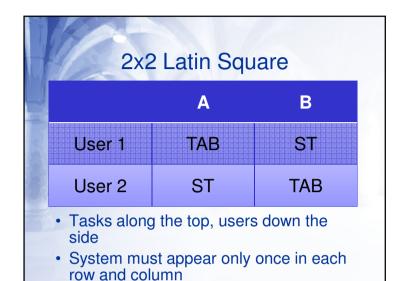

| Example Design |       |       |     |      |  |  |
|----------------|-------|-------|-----|------|--|--|
|                | A     | Order | в   | Orde |  |  |
| User 1         | ST    | 1     | TAB | 2    |  |  |
| User 2         | 2 TAB | 2     | ST  | 1    |  |  |
| User 3         | 3 TAB | 1     | ST  | 2    |  |  |
| User 4         | I ST  | 2     | TAB | 1    |  |  |
|                |       | etc   |     |      |  |  |

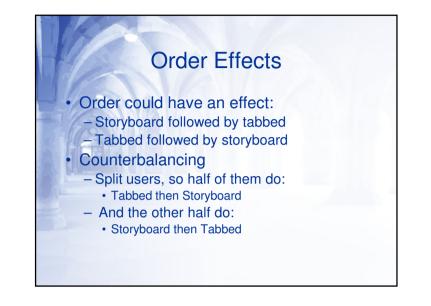

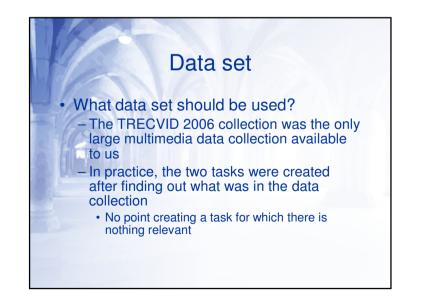

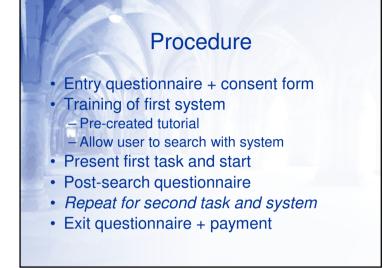

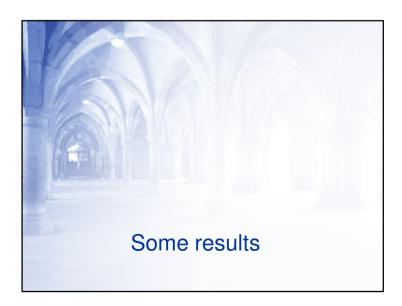

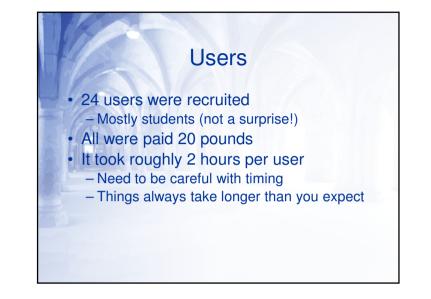

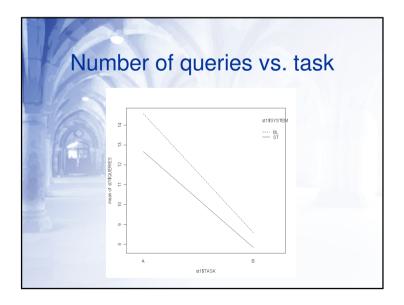

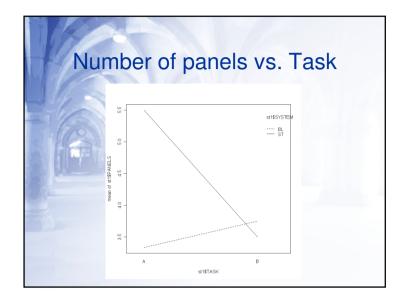

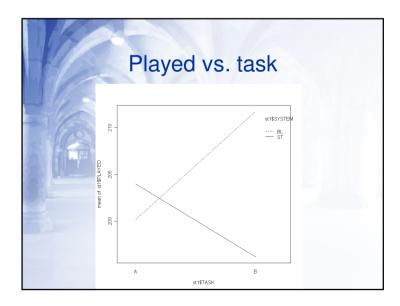

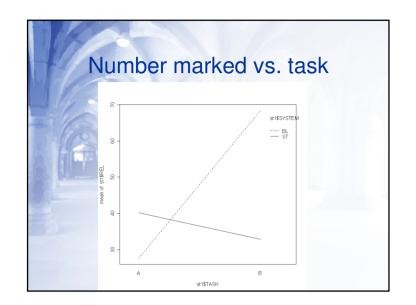

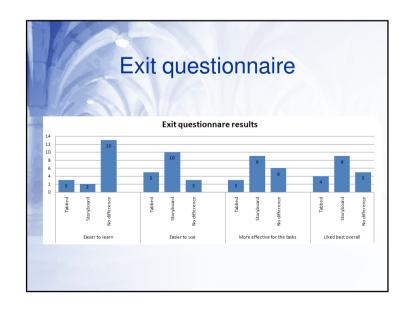

### Summary

- Users execute more queries on the tabbed rather than storyboard
- Users created more panels with storyboard interface, but only on task A
- Users marked more relevant, but only on task A
- Users played more shots, but only on task A

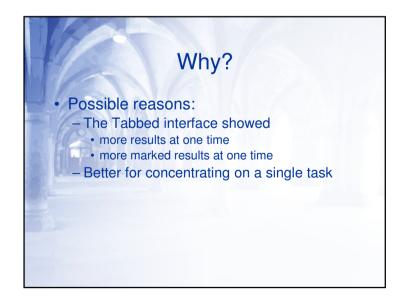

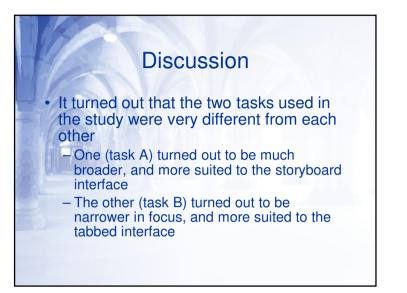

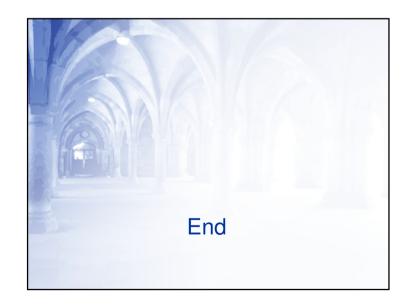